**AutoCAD Crack Full Version 2022 [New]**

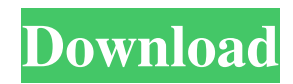

### **AutoCAD Crack [Mac/Win]**

AutoCAD user workflows range from drafting projects to architectural design, and include the ability to create 2D architectural and engineering drawings, 3D models, presentation graphics, technical documentation, 2D and 3D animations, and architectural rendering. The first version of AutoCAD was designed to address the need for CAD on desktop computers, including the ability to support both vector and raster graphics. The first version of AutoCAD was for the Apple II and the only way to interact with the software was through a character-based command line, with some help from a software called ARexx, which would interpret and execute command-line commands entered at the command line. Computerized drafting with block and type objects AutoCAD's predecessors were originally designed for use in the drafting rooms of commercial architectural firms. In 1979 Autodesk president Jack Cohen wrote that "until now, a type-plotter was the only real alternative to drafting on a mechanical drafting table. Computerized drafting allows for the production of 2D drawings using the same type and block objects, and eliminates the need for large tables." Cohen wrote that "by producing a complete set of drawings in a single file, AutoCAD makes all of the data in a model available for easy retrieval and reuse. This approach to data storage, retrieval, and display allows for a unique set of drawing applications that were previously unavailable in the architectural field." In April 1981 Cohen and Bill Tiller, a vice president at Autodesk, wrote a paper titled "CAD, Typed Drawing, and Traditional Methods of Design", in which they wrote that "Instead of the distinct disciplines of engineering, architecture, or graphics design, we envision a set of drawing tools available to any designer. These tools would provide a smooth transition from the most traditional methods to a CAD system." The paper suggested that "the goal of a CAD system should be the evolution of a unified approach that would allow the skilled architect to more rapidly and efficiently draw up his designs. The ultimate goal is to eliminate the division between architect and draftsman, and to reduce the costs and effort normally associated with design, allowing the architect to spend more time on conceptual design and less time on documentation and verification." First release of AutoCAD In November 1982 the first release of AutoCAD was available as a disk that could be installed in any Apple II-compatible PC. A typical AutoCAD installation on the Apple II involved an external modems called Fast Software

#### **AutoCAD Crack Activation**

Keyboards AutoCAD Full Crack has many keyboard shortcuts. The keyboard shortcuts can be customized to work to suit the user's work habits. Some of the AutoCAD Crack keyboard shortcuts are: Ctrl+N opens the New command, Ctrl+1 starts the drawing process, and Ctrl+O ends the drawing process. The software also has a new shortcut to launch the Draw command. Autodesk has enhanced the Ribbon interface with a toolbar containing various drawing controls. One of the most powerful features of AutoCAD is that it can control several drawings simultaneously. The program allows users to work on multiple drawings at the same time. This is possible by a feature known as "multi-window editing". When there are several drawings open, the user can see and edit them all simultaneously. In addition, the user can switch between them without affecting the other open drawings. In addition, objects on a drawing can be selected and edited simultaneously. History AutoCAD was first released as a separate entity from AutoCAD LT in May 1988. Until then, AutoCAD had been simply a larger-screen version of AutoCAD LT. However, the release of AutoCAD '88 separated the 2D and 3D realms. With the release of AutoCAD '89 in 1989, the first release of AutoCAD, 3D modeling had become a much better option for users because the previously expensive CADCAM approach could now be done in a simpler, more cost-effective manner. AutoCAD '92 is notable as the first release of the company to ship with a dynamic line-drawing algorithm. This was the first commercially released program with what came to be called "true-3D". The dynamic line-drawing algorithm may not seem like much today, but it was revolutionary at the time, especially for a two-dimensional application. With the release of AutoCAD '93 in 1993, the dynamic line-drawing algorithm was made fully dynamic and the existing line-drawing algorithm was rewritten as an unstructured line set. The release of AutoCAD '94 in 1994 was made in reaction to the work of the competing program, Creo. Creo was the first company to use object-based 3D modeling in a production environment. AutoCAD '94 was the first commercially released 3D CAD program. AutoCAD '94 introduced a number of new features. It introduced the technology for grouping commands, which allowed users 5b5f913d15

### **AutoCAD Crack + Serial Key (Updated 2022)**

Read the product and support documentation. Register to receive an activation key. Open the file and read the key. Enter this key into the installation file. Save the file. Unzip the installation file, for example, using WinZip (from The key is now ready to be used. In the installation directory, run Autocad. How to use the license manager Open the application. Connect to your license manager. How to use the built-in license manager Open Autocad. Click Settings. Select Licenses. Autocad Pro 2020 for Windows licenses a database of licenses. Autocad Professional and Architectural licenses do not. Double-click on one of the licenses. How to use an external license manager If you have an external license manager, connect to it. When the license manager is connected, the following options appear in the License Manager window (see Figure 1.8. Figure 1.8. License Manager window in Autocad. In the following steps, we will show you how to use Autocad Professional and Architectural licenses. Click the Load button (see Figure 1.9). Figure 1.9. Load button in the License Manager window. The Load dialog box (see Figure 1.10) opens. Figure 1.10. License Load dialog box. Enter the data for a license, and then click the Load button. In the next sections, we will show you how to use the license manager for Autocad Professional and Architectural licenses. How to use the license manager for Autocad Professional In the License Manager window (see Figure 1.11), select the Pro license. Figure 1.11. License Manager window for the Pro license. Click the Select button. The dialog box, Select License (see Figure 1.12), opens. Figure 1.12. Select License dialog box. Enter a product key and select a file to be included. How to use the license manager for Architectural In the License Manager window, select the Architectural license (see Figure 1.13). Figure 1.13. License Manager window for the Architectural license. Click the Select button. The dialog box, Select License (see Figure 1.14), opens.

## **What's New In?**

Input the text you want AutoCAD to use as comments. See the Comments dialog box for more information about inputting and using the AutoText feature. Display a readable text version of your comments in the Comment Manager window. If you're drawing in the CMIS Autocad 2020 family, you can also import comments directly into your drawings by using the Import Text command. Add Custom Properties to a Model Space: Make your model space your own unique collection of dimensions and properties. Create a new custom property for a specific part of the space and apply it in drawings that reference the custom property. Import Fixed Point Systems: Import fixed point systems that you created with the Fixed Point Utility and provide accurate coordinates in imported drawings. Simplify AutoCAD's memory management: CAD Manager minimizes drawing memory consumption. When the user is not actively drawing, only the AutoCAD portion of CAD Manager is displayed, with an icon for the user to easily minimize CAD Manager. When the user opens the drawing, the User and Shared sections of CAD Manager are displayed. In addition, the drawing and the symbols associated with the drawing are automatically stored in CAD Manager. Organize Drawings: Use the new drawing organization tools in the Organize menu. More ways to draw to and from a file with a cloud app: A cloud app is a web-based service that runs applications on one or more remote servers, and shares files and information with your local desktop. With the new cloud app feature, you can send drawings to cloud apps, and access them from cloud apps. You can create files and save them directly to a cloud app, and you can create cloud apps that save drawings to a cloud app. New drawing commands: The following drawing commands are new to AutoCAD 2020. Punchdown creates a punched paper hole in a drawing. Exposure Create a temporary exposure from a portion of a drawing. Trimmarks Use a TrimMark to display over a specified area of the drawing. Vector Color Adjustments The Vector Color dialog box lets you make Color adjustments to vector graphics. Build Parts List Create a collection of the AutoCAD part objects that you use most frequently. Split a Group into Individual Parts You can split a Group into individual parts.

# **System Requirements For AutoCAD:**

Windows 10 Chrome OS Mac OS Windows 10 Anniversary Update Windows 10 Creators Update Windows 10 Fall Creators Update Windows 10 October 2018 Update Minimum: OS X 10.8.5 Processor: 1.4 GHz Dual Core Memory: 2GB RAM Graphics: Intel HD 4000 Mac OS X 10.12.0 Processor: 2GHz Dual Core Graphics: Intel HD 5000

<https://bertenshaardhouttilburg.nl/autocad-crack-with-key-mac-win-latest/> <https://www.cdnapolicity.it/wp-content/uploads/2022/06/meliyon.pdf> [https://bunkerbook.de/upload/files/2022/06/N3aJLhyUp4rxTAyezhD5\\_07\\_17e4ae4122a57d716d8c3cb8f57e384b\\_file.pdf](https://bunkerbook.de/upload/files/2022/06/N3aJLhyUp4rxTAyezhD5_07_17e4ae4122a57d716d8c3cb8f57e384b_file.pdf) <https://rioseemomige.wixsite.com/chamdecare/post/autocad-20-0-crack-download-latest-2022> <http://amlakparleman.com/wp-content/uploads/2022/06/takgaun.pdf> <http://hotelthequeen.it/2022/06/07/autocad-7/> <https://linl.com/?p=6219> <https://blossom.works/autocad-crack-free-download-x64/> [https://www.vsv7.com/upload/files/2022/06/ilGYI3re4zvNMnfRKzrn\\_07\\_17e4ae4122a57d716d8c3cb8f57e384b\\_file.pdf](https://www.vsv7.com/upload/files/2022/06/ilGYI3re4zvNMnfRKzrn_07_17e4ae4122a57d716d8c3cb8f57e384b_file.pdf) [https://www.dejavekita.com/upload/files/2022/06/ilyIOxRnW2FLLrsk1irB\\_07\\_09dc25f513f341ac5d332b2618790bca\\_file.pdf](https://www.dejavekita.com/upload/files/2022/06/ilyIOxRnW2FLLrsk1irB_07_09dc25f513f341ac5d332b2618790bca_file.pdf) <http://www.italiankart.it/advert/autocad-free-license-key-mac-win-updated-2022/> [http://facebook.jkard.com/upload/files/2022/06/4wFQ5bwuQJThy9gJV6qd\\_07\\_09dc25f513f341ac5d332b2618790bca\\_file.pd](http://facebook.jkard.com/upload/files/2022/06/4wFQ5bwuQJThy9gJV6qd_07_09dc25f513f341ac5d332b2618790bca_file.pdf) [f](http://facebook.jkard.com/upload/files/2022/06/4wFQ5bwuQJThy9gJV6qd_07_09dc25f513f341ac5d332b2618790bca_file.pdf) <https://eroticorchid.com/wp-content/uploads/2022/06/AutoCAD-5.pdf> <http://petservice.lv/?p=2412> <https://www.jatjagran.com/wp-content/uploads/xilojarr.pdf> <https://socialcaddiedev.com/autocad-free-latest/> <https://dornwell.pl/wp-content/uploads/2022/06/AutoCAD-13.pdf>

<http://www.shpksa.com/autocad-crack-x64/>

<https://noorfana.com/autocad-19-1-crack-free-latest-2022/>

<https://vpn-easy.com/autocad-22-0-crack-license-key-x64-updated/>